# **SMI Telegramme**

#### [Mikrokontroller.net Beitrag](https://www.mikrocontroller.net/topic/273846?goto=4406802#3252156)

Die Telegramme können unterschiedlich lang sein und haben folgenden Aufbau

## **Adresse:**

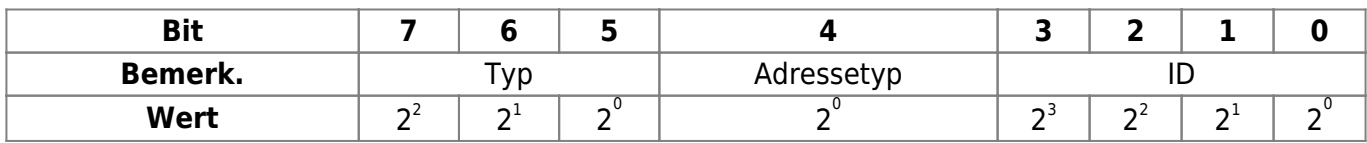

- **Typ**
	- 1: Diagnose
	- 2: Fahrbefehl
	- 3: Positionsabfrage

#### **Adresstyp**

- 0: Hersteller ID
- 1: Motor ID

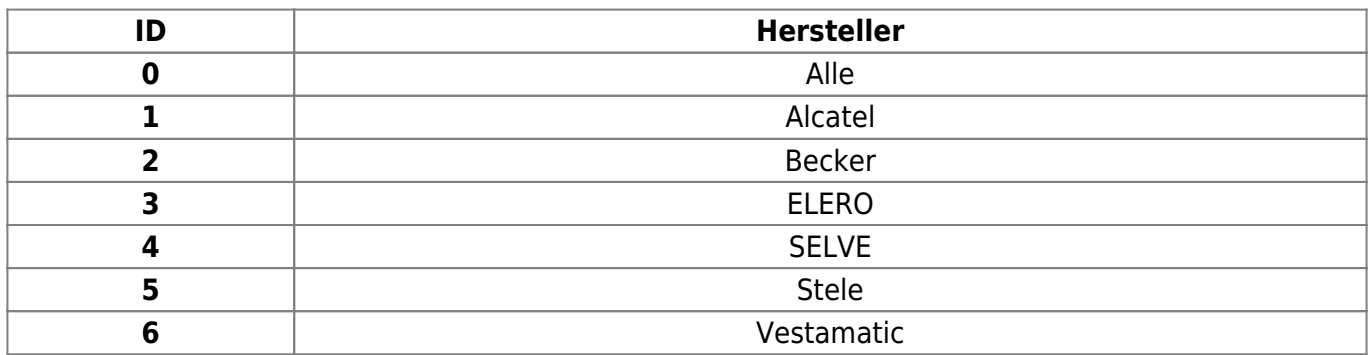

#### **Adresserweiterung**

Wenn nur bestimmte Hersteller oder mehrere Motoren gleichzeitig angesprochen werden sollen. Das erste Byte wird dann der Hersteller gesendet

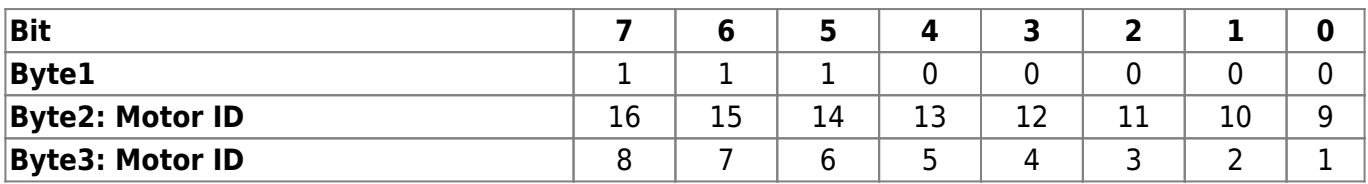

**Beispiel:** Motor 16,5 und 2:

 $\circ$  0xC0 0x80 0x12

## **ID setzen**

Motoren werden immmer mit ID=0 ausgeliefert. Nach der Motorsuche werden die IDs von 15 herunter bis 1 vergeben Über Diese ID können die Motoren am SMI-Bus angesprochen werden. Wenn schon alle IDs bis 1 vergeben wurden behält der letzte Motor die ID 0. Über diese ID können an jedem SMI-Bus also 16 Motoren angesprochen werden.

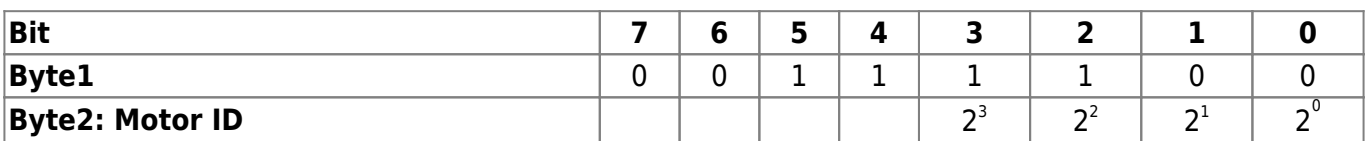

**Beispiel:** ID zurücksetzen

 $\circ$  0x3C 0x00

## **Befehl:**

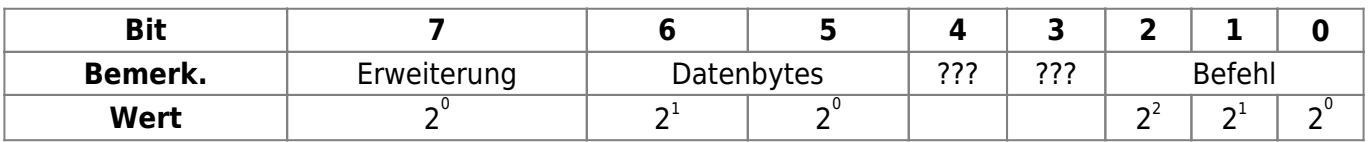

## **Erweiterung**

- 0: keine weiteren Daten
- 1: weitere Daten (Tuchstraffung 6°: 0x22 0x06???)

## **Befehl**

- 0: Stop
- $\circ$  1: Hoch
- 2: Runter
- 3: Positon1
- 4: Position2
- 5: Position anfahren

## **Datenbytes**

- 1: Relative Position (0x00-0xff | 0-512° )
	- Winkel Hoch (8Bit Winkel [°])
	- Winkel Runter (8Bit Winkel [°])
- 2: Genaue Positionen (0x0000-0xffff | 0-100%)
	- Position1 speichern (16Bit Position [%])
	- Position2 speichern (16Bit Position [%])
	- **Position anfahren (16Bit Position [%])**

# **Prüfsumme:**

Es werden alle Bytes addiert. Aus der Summe wird das Zweierkomplement gebildet (Negieren und  $+1)$ 

**Beispiel:** Motor 12 Hoch (0x5C 0x01):

**Addition:**  $0x5C + 0x01 = 0x5D$ **1er Komplement:**  $!$  0x5D = 0A2  $0xA2 + 1 = 0xA3$ **Ergebnis:** 0x5C 0x01 0xA3

# **Antwort:**

- Die **Antwort** besteht aus mindestens einem bis fünf Byte(s) (Diagnose mit Motor ID)
	- $\circ$  Bestätigung | ACK (0xff)
	- $\circ$  Negative Bestätigung | NACK (0xE0?)

# **Beispiele**

Motor 12 Hoch: > 5C 01 A3 < FF Motor 12 100° Hoch: > 5C 21 64 1F < FF Motor 12 Pos 50%: > 5C 45 7F FF E1 < FF Diagnose alle Herst: > 20 00 < E0 Diagnose Motor 1:  $> 3100$  CF  $\leq$  FF FF FF E0 FF (alle stehen) Diagnose Motor 1:  $>$  31 00 CF  $\leq$  FF E0 FF FF FF (mind. 1 Motor läuft (ja, 1 nach AUF) Diagnose Motor 1: > 31 00 CF < FF FF E0 FF FF (mind. 1 Motor läuft (ja, 1 nach AB) Motor Suchlauf: Suchlauf  $1:$  > 24 7D ID ID ID ID XX  $\leq$  FE FE FE C0 C0 (mind. 1 Seriennummer passt, Motor mit ID vorhanden) Suchlauf 1: > 24 7D ID ID ID ID XX < FE FE FE C0 FF (mind. 1 Seriennummer passt. kein Motor mit ID vorhanden) Suchlauf 1: > 24 7D ID ID ID ID XX < FF E0 FF FF FF (mind. 1 Seriennummer ist kleiner) Suchlauf 1: > 24 7D ID ID ID ID XX < FF FF E0 FF FF (mind. 1 Seriennummer ist größer) Motor blockieren? Motor 9 Hoch: > 59 00 A7 < 7F 56 80 FA (Motor blockiert?) Motor 12 Hoch: > 5C 00 A4 < FF AE 00 A4 (Motor blockiert?)

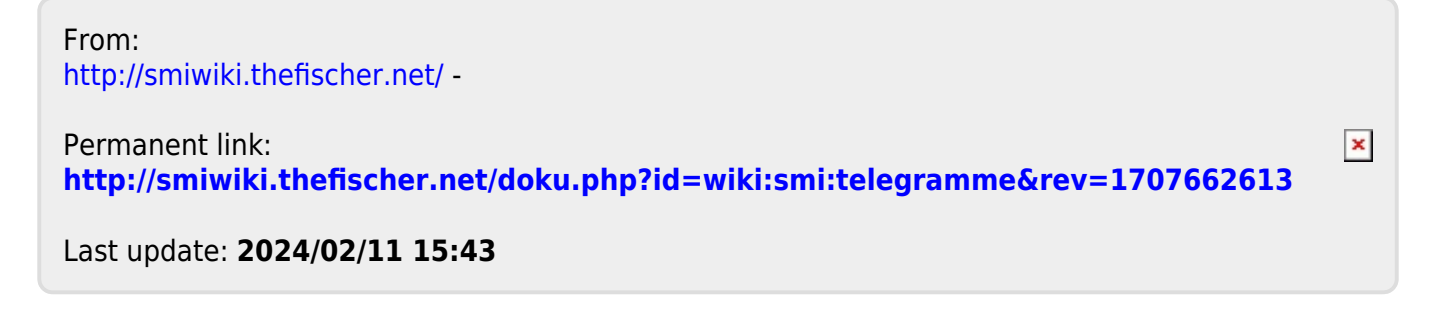